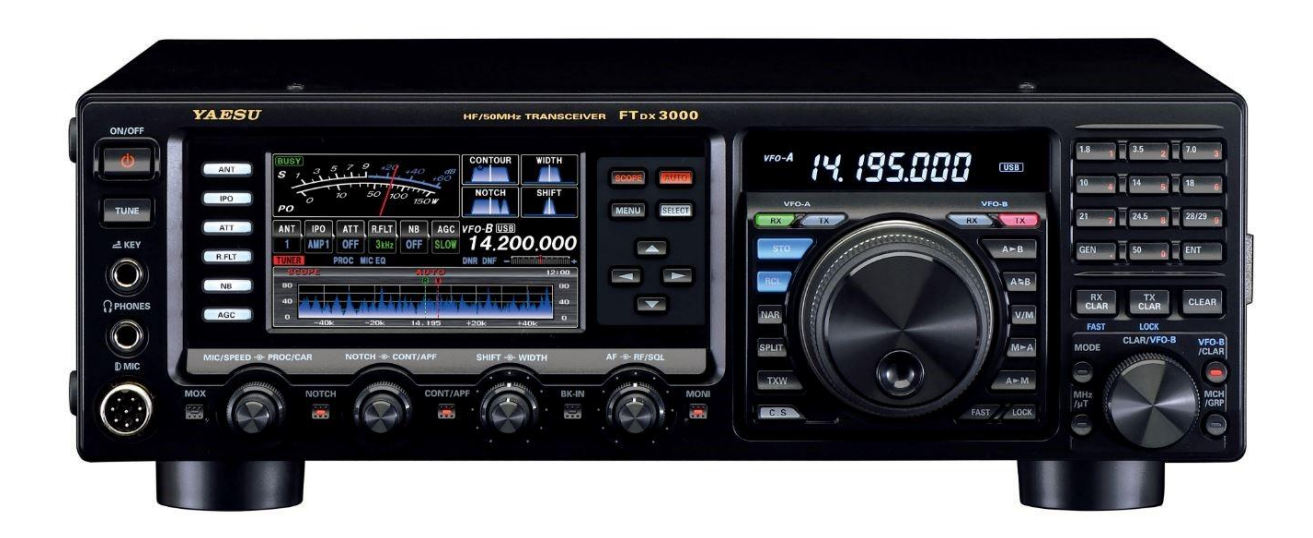

## **FTdx-3000 - migająca czerwona dioda TX**

Mój FTdx-3000 miał problem z migającą czerwona diodą TX ... Nie znalazłem żadnej dobrej odpowiedzi ani wyjaśnienia, jak poprawnie rozwiązać problem. Problem (mój) był związany **z podłączeniem USB do komputera PC l**ub itp. Podczas wyłączania radia przy podłączonym USB, a następnie w pewnym momencie później, aby ponownie włączyć radio, być może bez komputera lub tabletu itp., Podłączone później dioda TX zacznie migać i zablokuje TX w radiu.

Oto jak to naprawić .... Naciśnij klawisz **Menu** w radiotelefonie, przewiń w dół do interfejsu **CAT** (linia 37), dla którego wybrano USB. Za pomocą klawiszy strzałek wybierz z menu **RS232** i zapisz. Odłącz kabel USB od radia ... wyłącz FTdx-3000 na 10 sekund. Ponownie włącz radio z powrotem. Dioda czerwona TX nie będzie migać, a TX zostanie ponownie włączony w radiu. Jeśli używasz kabla USB, podłącz z powrotem do radia i wejdź do **Menu** i pozycji 37 dla interfejsu **CAT** z powrotem do ustawień USB. Port USB będzie działał, a FTdx-3000 TX znów będzie działać poprawnie.

**Randall, WA0D**

*Źródło: [https://forums.qrz.com/index.php?threads/ftdx-3000-blinking-tx-led.663348](https://forums.qrz.com/index.php?threads/ftdx-3000-blinking-tx-led.663348/)*/

*Tłumaczenie: Krzysztof, SP5KP 2021, Marzec <https://sp5kp.pzk.pl/ftdx3000/>*